# **Descubra como baixar e usar o aplicativo Betano no seu Android - Você pode apostar em eSports no DraftKings?**

**Autor: symphonyinn.com Palavras-chave: Descubra como baixar e usar o aplicativo Betano no seu Android**

# **Descubra como baixar e usar o aplicativo Betano no seu Android**

Você gosta de jogar e fazer suas apostas esportivas online? Se sim, então o aplicativo Betano para celular é perfeito para você! Com este aplicativo, é possível realizar apostas em Descubra como baixar e usar o aplicativo Betano no seu Android tempo real, acompanhar os resultados dos seus jogos favoritos e muito mais, tudo isso diretamente no seu dispositivo móvel.

### **Por que usar o aplicativo Betano no seu Android?**

Há diversas vantagens em Descubra como baixar e usar o aplicativo Betano no seu Android usar o aplicativo Betano no seu celular Android. Algumas delas incluem:

- Facilidade e conveniência: com o aplicativo instalado no seu celular, é possível apostar de qualquer lugar e em Descubra como baixar e usar o aplicativo Betano no seu Android qualquer momento.
- Notificações em Descubra como baixar e usar o aplicativo Betano no seu Android tempo real: tenha todas as informações atualizadas seus jogos e apostas em Descubra como baixar e usar o aplicativo Betano no seu Android sua Descubra como baixar e usar o aplicativo Betano no seu Android palma da mão.
- Interface intuitiva: o layout do aplicativo é fácil de usar e navegar, mesmo para principiantes.
- Funcionalidades exclusivas: o aplicativo é desenvolvido com uma série de recursos avançados que facilitam e melhoram sua Descubra como baixar e usar o aplicativo Betano no seu Android experiência.

## **O que é necessário para usar o aplicativo Betano no Android?**

Para obter o máximo da sua Descubra como baixar e usar o aplicativo Betano no seu Android experiência de apostas móveis, é necessário:

- Ter um dispositivo Android compatível
- Baixar e instalar o aplicativo
- Criar ou logar em Descubra como baixar e usar o aplicativo Betano no seu Android sua Descubra como baixar e usar o aplicativo Betano no seu Android conta na Betano
- Fazer depósitos

## **Como baixar e instalar o aplicativo Betano no Android?**

Acompanhe as etapas abaixo para baixar e instalar o aplicativo Betano no seu celular:

1. Visite o site da Betano usando o navegador do seu celular

- 2. Clique em Descubra como baixar e usar o aplicativo Betano no seu Android "Descarregar o aplicativo para Android" na página inicial
- 3. Salve o arquivo APK no seu celular
- 4. Abra o arquivo e instale o aplicativo no seu celular

### **Primeiros passos na Betano**

Após baixar e instalar o aplicativo Betano no seu celular, crie uma conta ou faça login se já tiver uma.

Deposite fundos na sua Descubra como baixar e usar o aplicativo Betano no seu Android conta e já poderá começar a fazer apostas nos seus esportes favoritos, online ou ao vivo!

### **Apostas em Descubra como baixar e usar o aplicativo Betano no seu Android esportes envolvendo times brasileiros**

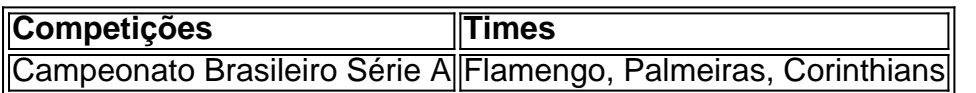

# **Partilha de casos**

Olá, meu nome é Matheus e esse é meu caso típico em Descubra como baixar e usar o aplicativo Betano no seu Android primeira pessoa sobre como utilizar o aplicativo Betano no meu smartphone Android.

Un dia, me interessei por aumentar minha diversão em Descubra como baixar e usar o aplicativo Betano no seu Android eventos esportivos e comecei a pesquisar sobre diferentes plataformas de apostas online. Depois de muita pesquisa, encontrei a Betano e fiquei impressionado com as suas ótimas avaliações e seus recursos exclusivos. Decidi então fazer parte dessa comunidade e começar a apostar em Descubra como baixar e usar o aplicativo Betano no seu Android meus jogos preferidos.

No início, achei um pouco desafiador navegar pelo site da Betano, então resolvi procurar uma maneira mais fácil e acessevel de realizar meus apostas em Descubra como baixar e usar o aplicativo Betano no seu Android qualquer lugar. E foi assim que descobri o aplicativo Betano para Android.

Para começar, eu fui até o site oficial da Betano pela minha navegador no celular. Lá, reparei que havia um banner do aplicativo no rodapé da página. Cliquei nesse banner duas vezes, e o download do aplicativo começou. Após terminar de baixar, cliquei em Descubra como baixar e usar o aplicativo Betano no seu Android "Abrir" e o sistema foi automaticamente instalado em Descubra como baixar e usar o aplicativo Betano no seu Android meudispositivo.

Estou muito satisfeito com o Betano app. A interface é incrivelmente amigável e intuitiva, o que torna fácil navegar por todos os seus categorias e recursos. Em pouco tempo, já tinha me familiarizado com a plataforma e estava pronto para realizar minhas primeiras apostas pela aplicação.

Além da usabilidade, um grande diferencial do Betano app é o bônus exclusivo de boas-vindas. Eles duplicam seu primeiro depósito de até R\$500! Com isso, tive a grande oportunidade de aumentar minhas chances de ganhar, iniciando com um crédito extra muito generoso.

O app Betano oferece uma impressionante variedade de recursos! Utilizo constantemente o recurso "Cash Out", isso me permite assegurar meus ganhos antecipadamente, ou reduzir meus prejuízos. Além disso, dou atenção especial para as quotes altas oferecidas pela plataforma e aproveito as ofertas especiais exclusivas da Betano para maximizar meus retornos. Considerando que as apostas e o cassino online são aprimorados com regularidade, posso acha novos games com facilidade.

Uma outra funcionalidade importante do aplicativo é a sua Descubra como baixar e usar o aplicativo Betano no seu Android compatibilidade com diversos métodos de pagamento. Isso permite que solicite um depósito ou retire meus ganhos rapidamente e seguramente. Sem dúvida, essas características foram fundamentais para deixar minha aventura de apostas em Descubra como baixar e usar o aplicativo Betano no seu Android uma experiência extremamente positiva. A Betano também se preocupa com a segurança dos usuários, o que é crucial quando essa experiência de uso envolve dinheiro. Eles afirmam abertamente que buscam ativamente verificar os jogadores que se registram, para garantir que a plataforma mantenha um alto padrão de integridade dos usuários. Não há mais nada que possa me impedir de aproveitar ao máximo do Betano app. Com várias medalhas de alto desempenho no meu "feed de conquistas", continuarei a me enturmar no rico universo das apostas online.

Recomendo vivamente o aplicativo Betano para android. Prepare para ingressar um lugar com atenção ao detalhe e amor ao que fazem! Isso se estendem a um dos times melhores de suporte ao cliente em Descubra como baixar e usar o aplicativo Betano no seu Android indústrias de apostas online. Estou maravilhado com quanto de

clareza de pensamento, cuidado considerado e informação precisa dada ao longo desse processo. Merece reconhecimento pela disposição em Descubra como baixar e usar o aplicativo Betano no seu Android sempre responder com ino

# **Expanda pontos de conhecimento**

#### **Como baixar o Betano app e apostar pelo celular?**

Para baixar o Betano app e apostar em Descubra como baixar e usar o aplicativo Betano no seu Android eventos esportivos, acesse o site da casa e clique no menu "Android". Em seguida, siga as instruções e passos de download fornecidos.

#### **Como fazer o Betano login?**

- 1. Entre no site da Betano.
- 2. Clique no botão "Iniciar Sessão" no canto superior direito.
- 3. Insira seu usuário ou e-mail e sua Descubra como baixar e usar o aplicativo Betano no seu Android senha.
- Confirme clicando em Descubra como baixar e usar o aplicativo Betano no seu Android 4. "Iniciar Sessão".
- 5. Caso esqueça sua Descubra como baixar e usar o aplicativo Betano no seu Android senha, selecione a opção para criar uma nova.

# **comentário do comentarista**

1. Para quem gosta de jogos e apostas esportivas online, o aplicativo Betano para celular é uma ótima opção! Com essa ferramenta, você pode fazer apostas em Descubra como baixar e usar o aplicativo Betano no seu Android tempo real, acompanhar os resultados dos seus jogos preferidos e muito mais, tudo isso diretamente no seu dispositivo móvel.

2. Usar o aplicativo Betano no seu celular Android traz diversas vantagens, como facilidade e conveniência ao apostar de qualquer lugar e em Descubra como baixar e usar o aplicativo Betano no seu Android qualquer momento, notificações em Descubra como baixar e usar o aplicativo Betano no seu Android tempo real, interface intuitiva e funcionalidades exclusivas que melhoram a sua Descubra como baixar e usar o aplicativo Betano no seu Android experiência. Além disso, é necessário um dispositivo Android compatível, fazer o download e instalação do aplicativo, criar ou logar em Descubra como baixar e usar o aplicativo Betano no seu Android sua Descubra como baixar e usar o aplicativo Betano no seu Android conta na Betano, e fazer depósitos. 3. Para baixar e instalar o aplicativo Betano no Android, basta seguir as etapas: visitar o site da

Betano usando o navegador do seu celular, clicar em Descubra como baixar e usar o aplicativo Betano no seu Android "Descarregar o aplicativo para Android" na página inicial, salvar o arquivo APK no seu celular, abrir o arquivo e instalar o aplicativo no seu celular. Depois disso, é possível criar uma conta ou fazer login, depositar fundos e começar a fazer apostas nos seus esportes favoritos, online ou ao vivo!

4. No aplicativo Betano, você pode encontrar diversas competições envolvendo times brasileiros, como o Campeonato Brasileiro Série A com times como Flamengo, Palmeiras e Corinthians, entre outros. É uma ótima oportunidade para se envolver ainda mais com o esporte nacional e aproveitar ao máximo sua Descubra como baixar e usar o aplicativo Betano no seu Android experiência de apostas online com o Betano.

#### **Informações do documento:**

Autor: symphonyinn.com Assunto: Descubra como baixar e usar o aplicativo Betano no seu Android Palavras-chave: **Descubra como baixar e usar o aplicativo Betano no seu Android - Você pode apostar em eSports no DraftKings?** Data de lançamento de: 2024-07-30

#### **Referências Bibliográficas:**

- 1. [1xbet surebet](/1xbet-surebet-2024-07-30-id-670.pdf)
- 2. <u>[nordestefutebol bet net](/nordestefutebol-bet-net-2024-07-30-id-36191.pdf)</u>
- 3. <u>[senha casino org pokerstars](/senha-cas-ino-org-pokerstars-2024-07-30-id-43279.pdf)</u>
- 4. <u>[zebet 10e offert](https://www.dimen.com.br/aid-category-news/app/zebet--10e-offert-2024-07-30-id-49704.shtml)</u>